<< Access 2007

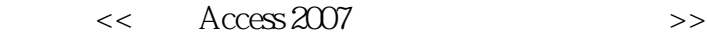

, tushu007.com

- 13 ISBN 9787115184658
- 10 ISBN 7115184658

出版时间:2008-8

页数:344

字数:654000

extended by PDF and the PDF

http://www.tushu007.com

, tushu007.com

## << Access 2007

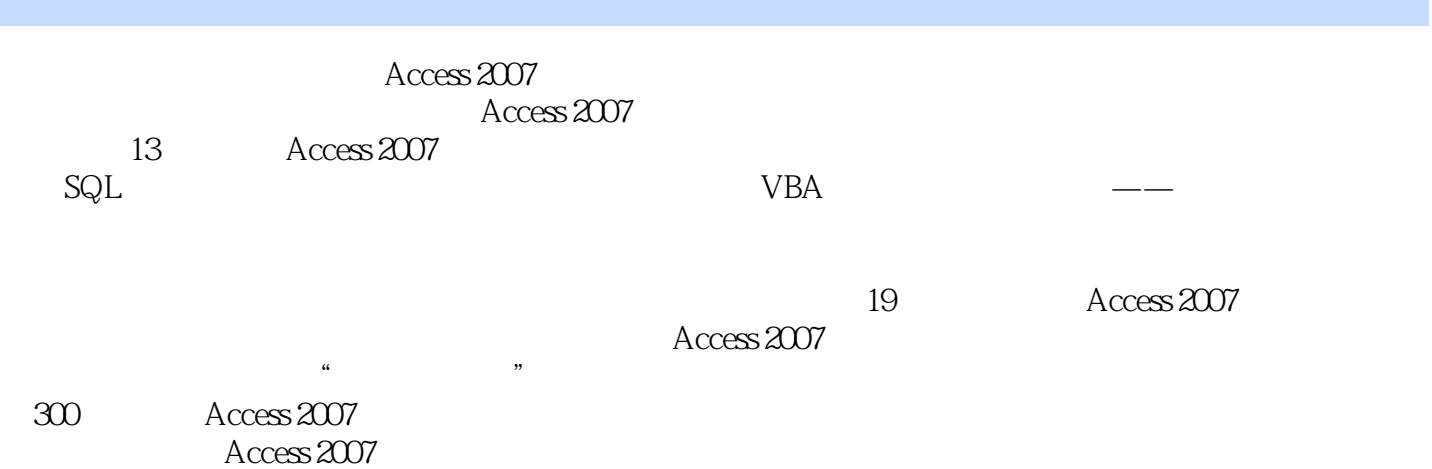

Access 2007

## << Access 2007

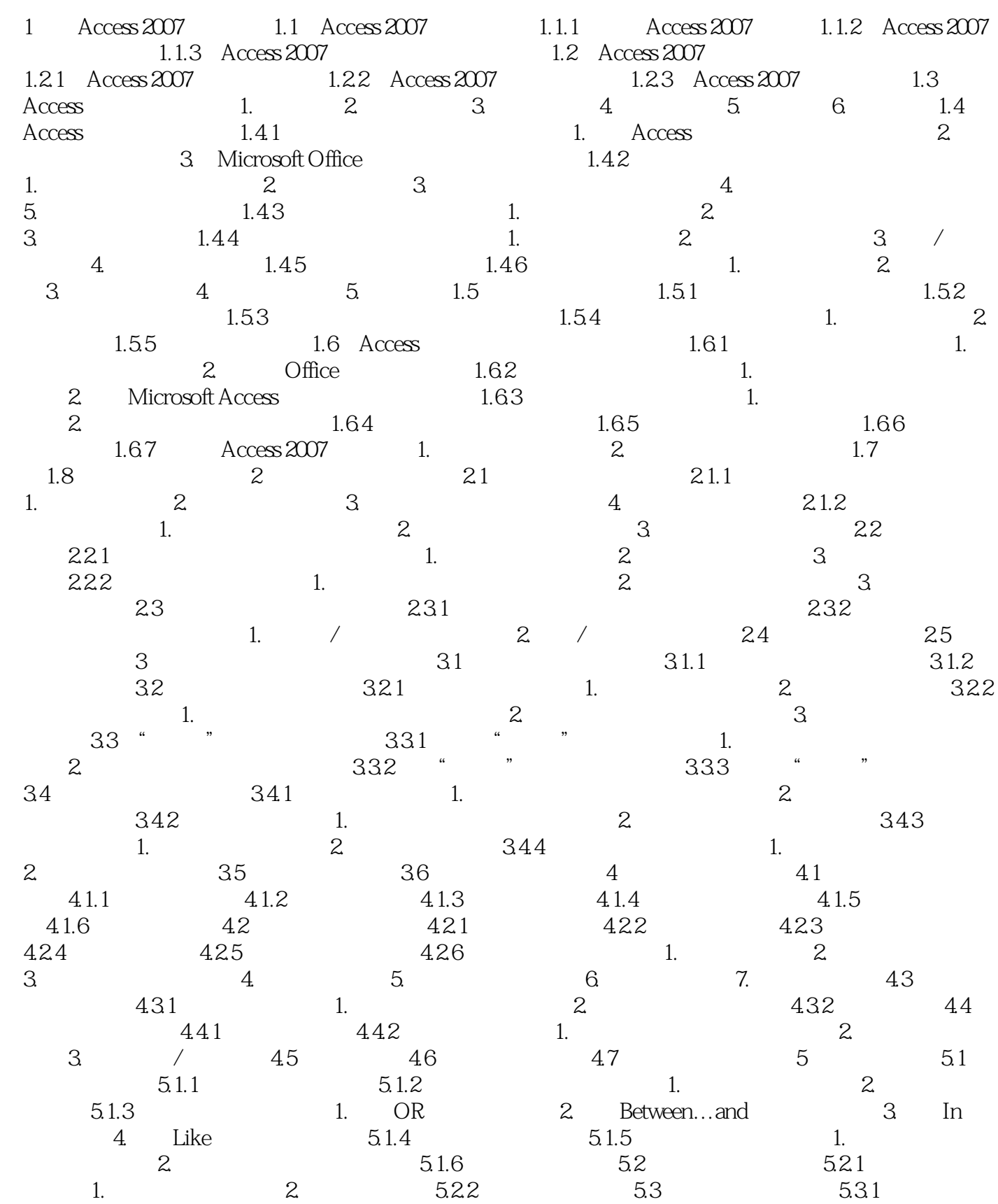

 $,$  tushu007.com

## << Access 2007

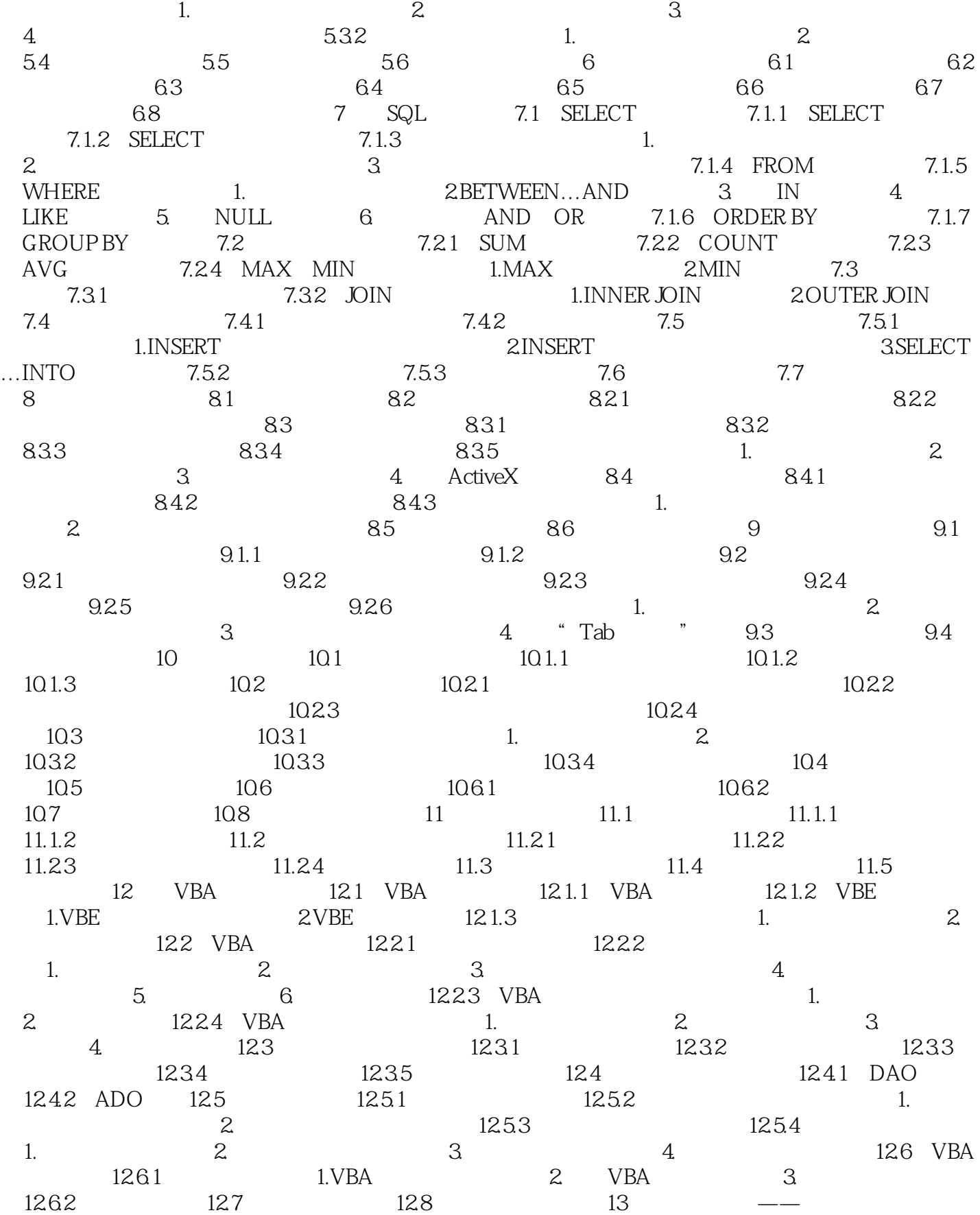

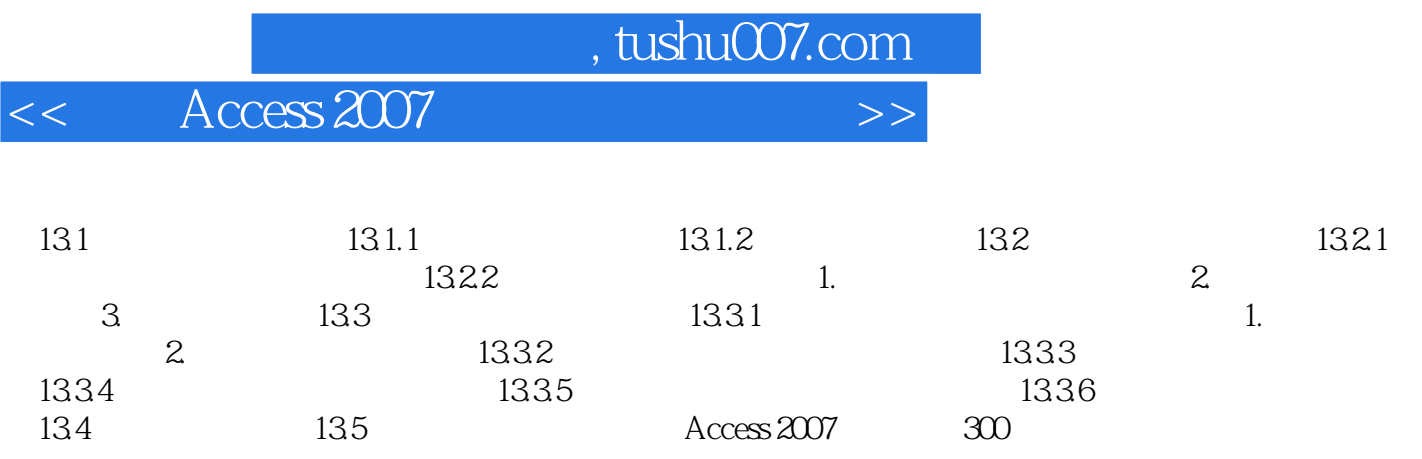

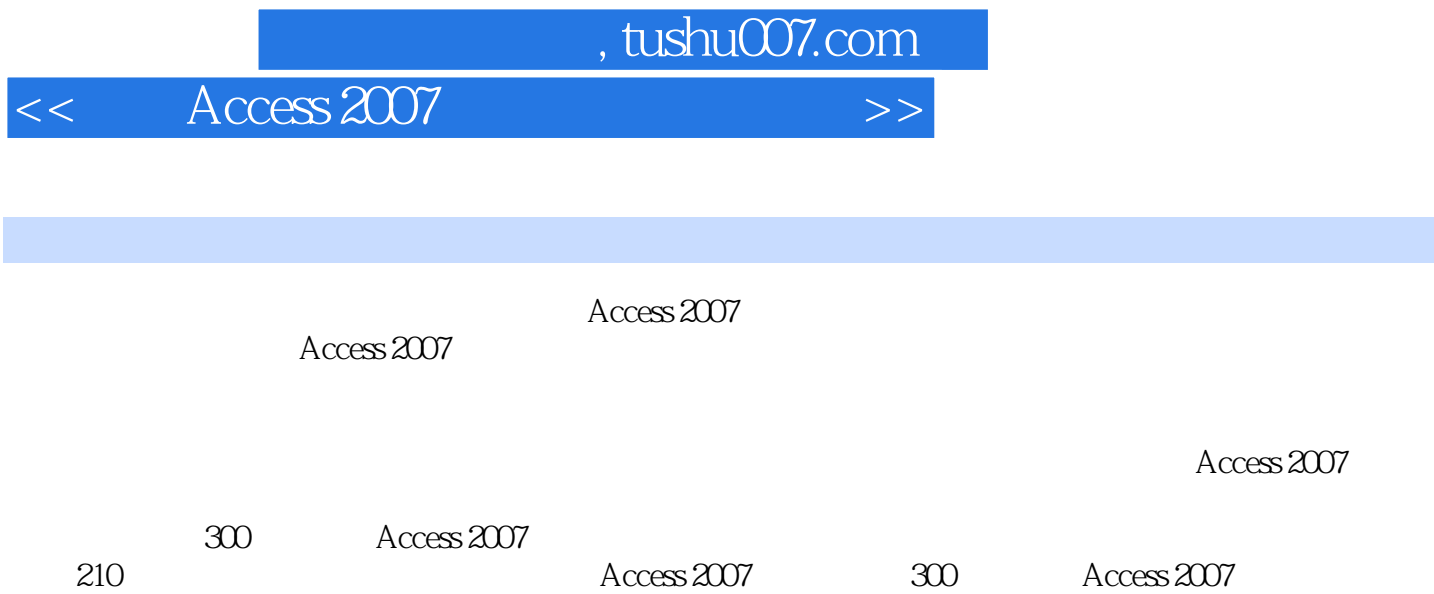

Access 2007

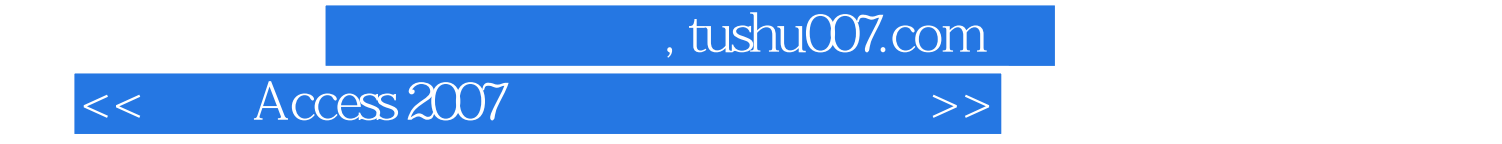

本站所提供下载的PDF图书仅提供预览和简介,请支持正版图书。

更多资源请访问:http://www.tushu007.com